# **Extensible Stylesheet Language (XSL) Job Interview Questions And Answers**

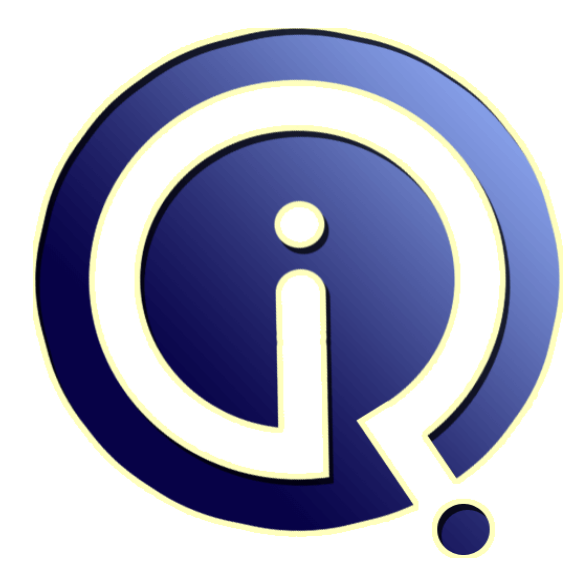

# **Interview Questions Answers**

**https://interviewquestionsanswers.org/**

# **About Interview Questions Answers**

**Interview Questions Answers . ORG** is an interview preparation guide of thousands of Job Interview Questions And Answers, Job Interviews are always stressful even for job seekers who have gone on countless interviews. The best way to reduce the stress is to be prepared for your job interview. Take the time to review the standard interview questions you will most likely be asked. These interview questions and answers on Extensible Stylesheet Language (XSL) will help you strengthen your technical skills, prepare for the interviews and quickly revise the concepts. 

If you find any **question or answer** is incorrect or incomplete then you can **submit your question or answer** directly with out any registration or login at our website. You just need to visit Extensible Stylesheet Language (XSL) Interview Questions And Answers to add your answer click on the *Submit Your Answer* links on the website; with each question to post your answer, if you want to ask any question then you will have a link *Submit Your Question*; that's will add your question [in Extensib](https://interviewquestionsanswers.org/_Extensible-Stylesheet-Language-XSL)le Stylesheet Language (XSL) category. To ensure quality, each submission is checked by our team, [before it becomes live. This Extensible Stylesheet Language \(X](https://interviewquestionsanswers.org/_Extensible-Stylesheet-Language-XSL)SL) Interview preparation PDF was generated at **Wednesday 29th November, 2023** 

You can follow us on Face[Book for latest Jobs, Updates and other interviews material.](https://interviewquestionsanswers.org/_Extensible-Stylesheet-Language-XSL) www.facebook.com/InterviewQuestionsAnswers.Org

Follow us on Twitter for latest Jobs and interview preparation guides. [https://twitter.com/InterviewQA](https://www.facebook.com/InterviewQuestionsAnswers.Org)

If you need any further assistance or have queries regarding this document or its material or any of [other inquiry, please do not hesit](https://twitter.com/InterviewQA)ate to contact us.

Best Of Luck.

**Interview Questions Answers.ORG Team https://InterviewQuestionsAnswers.ORG/ Support@InterviewQuestionsAnswers.ORG**

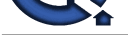

# **[In](https://interviewquestionsanswers.org/)terview Questions Answers.** Cuide<br> **Interview Questions Answers.**<br> **Information Answers.**<br> **Interview Answers:**<br> **Interview Answers.**<br> **Answers:**<br> **Answers:**<br> **Answers:**<br> **Answers:**<br> **Answers:**<br> **Answers:**<br> **Answ Extensible Stylesheet Language (XSL) Interview Questions And Answers Guide.**

### **Question - 1:**

What is XSL FO Documents? Explain XSL-FO Documents structure?

### **Ans:**

XSL-FO documents are XML files (.fo / .fob OR .xml ? for being accessible by XML editors) with output information about the layout and contents.

Document Structure: As usual they need to start with the version and the encoding declaration:

<?xml version="1.0" encoding="ISO-8859-1"?>

<fo:root> </fo:root>

Namespace attribute can be written as:

<fo:root xmlns:fo="http://www.w3.org/1999/XSL/Format">-----------------Root element of XSL-FO documents. You can have the whole document within these tags. <fo:layout-master-set> ----------------Contains page templates

<fo:simple-page-master>----------------Contains a single page template

<fo:page-sequence> ------------------------Describes the page contents

**View All Answers**

### **Question - 2:**

What is QTP testing process?

### **Ans:**

QTP testing process consist of seven steps- \* Preparing to recoding \* Recording \* Enhancing your script \* Debugging \* Run \* Analyze \* Report Defects **View All Answers**

**Question - 3:**

What is XSL check point?

### **Ans:**

A checkpoint checks specific values or characteristics of a page, object, or text string and enables you to identify whether or not your Web site or application is functioning correctly. A checkpoint compares the value of an element captured in your test when you recorded your test, with the value of the same element captured during the test run.

**View All Answers**

### **Question - 4:**

What is the terms Test Object Model, Test Object and Run-Time object?

### **Ans:**

The test object model is a large set of object types or classes that QuickTest uses to represent the objects in your application. Each test object class has a list of properties that can uniquely identify objects of that class and a set of relevant methods that QuickTest can record for it. A test object is an object that QuickTest creates in the test or component to represent the actual object in your application. QuickTest stores information about the object that will help it identify and check the object during the run session. A run-time object is the actual object in your Web site or application on which methods are performed during the run session. **View All Answers**

### **Question - 5:**

Explain how Does Run time data (Parameterization) is handled in QTP?

### **[Ans:](https://interviewquestionsanswers.org/__What-is-the-terms-Test-Object-Model-Test-Object-and-Run-Time-object)**

You can then enter test data into the Data Table, an integrated spreadsheet with the full functionality of Excel

, to manipulate data sets and create multiple test iterations, without programming, to expand test case coverage. Data can be typed in or imported from databases, spreadsheets, or text files.

### **View All Answers**

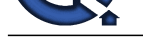

### **Question - 6:**

Explain more about the Test Fusion Report of QTP?

### **Ans:**

Once a tester has run a test, a TestFusion report displays all aspects of the test run: a high-level results overview, an expandable Tree View of the test specifying exactly where application failures occurred, the test data used, application screen shots

for every step that highlight any discrepancies, and detailed explanations of each checkpoint pass and failure. By combining TestFusion reports with QuickTest Professional, you can share reports across an entire QA and development team.

### **View All Answers**

### **Question - 7:**

What is the advantage of automated testing over manual testing?

### **Ans:**

Automated Testing is performed using various tools, hence it takes less amount of time and effort while delivering accurate test results.

### **View All Answers**

**Question - 8:**

How you can enhance your XSL test?

### **Ans:**

the a reaction of the state of the state of the state of the state of the best mean in the state of the state of the state of the state of the state of the state of the state of the state of the state of the state of the s There are variety of options to enhance your test: (1) You can add checkpoints to your test. A checkpoint is a step in your test that compares the values of the specified property during a test run with the values stored for the same test object property within the test. This enables you to identify whether or not your Web site or application is functioning correctly. (2) You can parameterize your test to replace fixed values with values from an external source during your test run. The values can come from a Data Table, environment variables you define, or values that QuickTest generates during the test run. (3)You can retrieve values from your test and store them in the Data Table as output values. You can subsequently use these values as an input parameter in your test. This enables you to use data retrieved during a test in other parts of the test. (4) You can divide your test into actions to streamline the testing process of your Web site or application. (5)You can use special QuickTest options to enhance your test with programming statements. The Step Generator guides you step-by-step through the process of adding recordable and non-recordable methods to your test. You can also synchronize your test to ensure that your application is ready for QuickTest to perform the next step in your test, and you can measure the amount of time it takes for your application to perform steps in a test by defining and measuring transactions. (6)You can also manually enter standard VBScript statements, as well as statements using QuickTest test objects and methods, in the Expert View.

**View All Answers**

### **Question - 9:**

Explain about non-XML resources?

### **Ans:**

You can use the XPointer Framework with non-XML resources. This is especially effective when your resource is backed by some kind of a DBMS, or when you want to query a data model, such as RDF, and not the XML syntax of a representation of that data model. However, please note that the authoratitive interpretation of the fragment identifier is determined by the Internet Media Type. If you want to opt-in for XPointer, then you can always create publish your own Internet Media Type with IANA and specify that it supports the XPointer Framework for some kind of non-XML resource. In this case, you are going to need to declare your own XPointer schemes as well.

### **View All Ans**

### **Question - 10:**

Explain about Test Fusion Report of QTP?

### **Ans:**

Once a tester has run a test, a TestFusion report displays all aspects of the test run: a high-level results overview, an expandable Tree View of the test specifying exactly where application failures occurred, the test data used, application screen shots

for every step that highlight any discrepancies, and detailed explanations of each checkpoint pass and failure. By combining TestFusion reports with QuickTest Professional, you can share reports across an entire QA and development team.

### **View All Answers**

### **Question - 11:**

Explain in details about the XSL-FO?

### **Ans:**

A subcomponent of XSL used for describing font sizes, page layouts, and how information flows from one page to another.

### **View All Answers**

### **Question - 12:**

Can we encode mathematics using XML?

### **[Ans:](https://interviewquestionsanswers.org/__Explain-in-details-about-the-XSL-FO)**

Yes, if the document type you use provides for math, and your users? browsers are capable of rendering it.It is also possible to use XSLT to convert XML math markup to LATEX for print (PDF) rendering, or to use XSL:FO.

### **View All Answers**

**Question - 13:**

Discuss the QTP Environment?

### **[Ans:](https://interviewquestionsanswers.org/__Can-we-encode-mathematics-using-XML)**

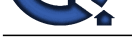

QuickTest Pro environment using the graphical interface and ActiveScreen technologies - A testing process for creating test scripts, relating manual test requirements to automated v[erification features - Data driving to use several sets of data using one test script.](https://interviewquestionsanswers.org/_Extensible-Stylesheet-Language-XSL)

### **View All Answers**

### **Question - 14:**

Which is the best tool one should learn i.e the tool having demand in the market for XSL?

### **Ans:**

QTP.QTP Is the best automation tool **View All Answers**

### **Question - 15:**

Explain What is XSL-FO?

### **Ans:**

**Puestions Answers.ORG** XSL-FO stands for Extensible Stylesheet Language Formatting Objects. It is used to format XML data and is also a W3C recommendation. **View All Answers**

# **Computer Programming Most Popular & Related Interview Guides**

- 1 : **Python Interview Questions and Answers.**
- **2 : OOP Interview Questions and Answers.**
- **3 : [Software engineering Interview Questions](https://interviewquestionsanswers.org/_Python) and Answers.**
- **4 : [PHP Interview Questions and Answers.](https://interviewquestionsanswers.org/_Object-oriented-programming-OOP)**
- **5 : [VBA \(Visual Basic for Applications\) Interview Questions](https://interviewquestionsanswers.org/_Software-engineering) and Answers.**
- **6 : [Visual Basic \(VB\) Interview Questions a](https://interviewquestionsanswers.org/_Basic-and-Advance-PHP-Programming)nd Answers.**
- **7 : [Node.js Interview Questions and Answers.](https://interviewquestionsanswers.org/_VBA-Visual-Basic-for-Applications)**
- **8 : [CMMI Interview Questions and Answers.](https://interviewquestionsanswers.org/_Visual-Basic)**
- **9 : [Microsoft Foundation Class \(MFC\) Intervi](https://interviewquestionsanswers.org/_Node-Dot-js)ew Questions and Answers.**
- **10 [: Lotus Notes Interview Questions and Ans](https://interviewquestionsanswers.org/_CMMI)wers.**

**Follow us on FaceBook ww[w.facebook.com/InterviewQuestionsAnswers.Or](https://interviewquestionsanswers.org/_Lotus-Notes)g**

**Follow us on Twitter [https://twitter.com/InterviewQA](https://www.facebook.com/InterviewQuestionsAnswers.Org)**

**For any inquiry please do not hesitate to contact us.**

**Interview Questions Answers.ORG Team https://InterviewQuestionsAnswers.ORG/ support@InterviewQuestionsAnswers.ORG**